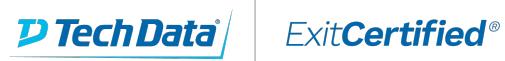

## Gold Microsoft Partner

Microsoft

# **Microsoft Cloud Workshop: Enterprise-Class Networking in Azure**

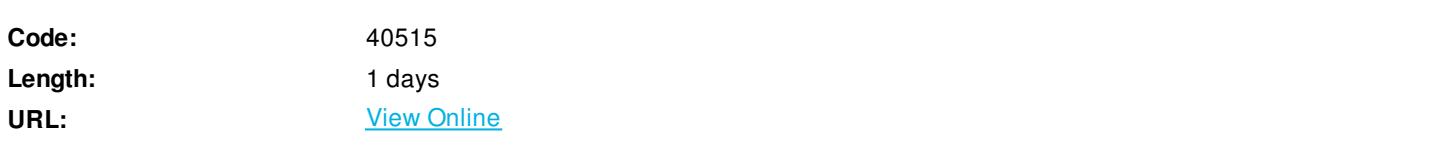

In this workshop, you will learn to setup and configure a virtual network with subnets in Azure. You will learn how to secure the virtual network by deploying a network virtual appliance and configure firewall rules and route tables. Additionally, you will set up access to the virtual network with a jump box and a site-to-site VPN connection.

### **Skills Gained**

At the end of the workshop, you will be better able to plan and design virtual networks in Azure with multiple subnets to filter and control network traffic. In addition, you will learn to create a virtual network and provision subnets, create route tables with required routes, build a management jump box, configure firewalls to control traffic flow, and configure site-to-site connectivity.

## **Who Can Benefit**

This workshop is intended for Cloud Architects and IT professionals who have architectural expertise of infrastructure and solutions design in cloud technologies and want to learn more about Azure and Azure services as described in the About this Course and At Course Completion areas. Those attending this workshop should also be experienced in other non-Microsoft cloud technologies, meet the course prerequisites, and want to cross-train on Azure.

### **Prerequisites**

Workshop content presumes 300-level of architectural expertise ofinfrastructure and solutions design. We suggest students take this prerequisiteprior to attending this workshop:

• Microsoft Azure Essentials course, http://www.microsoft.com/en-US/azureessentials

#### **Course Details**

#### **Outline**

Module 1: Whiteboard Design Session - Enterprise Class Networking in Azure Lessons

- Review the customer case study
- Design a proof of concept solution
- Present the solution

Module 2: Hands-on Lab - Enterprise Class Networking in Azure Lessons

- Create a virtual network and provision subnets
- Create second Virtual Network and provision subnets
- Create route tables with required routes
- Deploy n-tier application and validate functionality
- Build the management station
- Virtual Network Peering
- Provision and configure partner firewall solution
- Configure the firewall to control traffic flow
- Configure Site-to-Site connectivity
- Validate connectivity from 'on-premises' to Azure

#### Download Whitepaper: Transforming Software [Development](https://www.exitcertified.com/training-resources/white-papers/transforming-software-development-in-the-enterprise-agile-devops-and-kubernetes?utm_source=Course-PDF&utm_medium=FeatureSheet-PDF&utm_campaign=asset-advertising ) in the Enterprise: Agile, DevOps and Kubernetes

Get Your Free Copy Now

ExitCertified® Corporation and iMVP® are registered trademarks of ExitCertified ULC and ExitCertified Corporation and Tech Data Corporation, respectively Copyright ©2021 Tech Data Corporation and ExitCertified ULC & ExitCertified Corporation. All Rights Reserved.

Generated 4